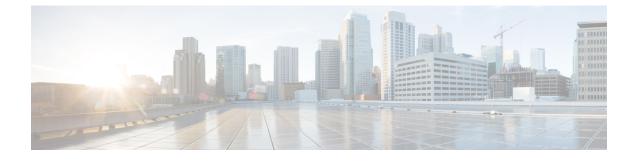

# **Bidirectional Forwarding Detection Commands**

- authentication (BFD), on page 1
- bfd, on page 2
- bfd all-interfaces, on page 3
- bfd check-ctrl-plane-failure, on page 4
- bfd echo, on page 5
- bfd slow-timers, on page 6
- bfd template, on page 7
- bfd-template single-hop, on page 7
- ip route static bfd, on page 8
- ipv6 route static bfd, on page 10

### authentication (BFD)

To configure authentication in a Bidirectional Forwarding Detection (BFD) template for single hop sessions, use the **authentication** command in BFD configuration mode. To disable authentication in BFD template for single-hop sessions, use the **no** form of this command

authentication authentication-type keychain keychain-name no authentication authentication-type keychain keychain-name

| Syntax Description | authentication-type                                                    | Authentication type. Valid values are md5, meticulous-md5, meticulous-sha1, and sha-1.                                      |  |
|--------------------|------------------------------------------------------------------------|----------------------------------------------------------------------------------------------------|--|
|                    | keychain keychain-name                                                 | Configures an authentication key chain with the specified name. The maximum number of characters allowed in the name is 32. |  |
| Command Default    | Authentication in BFD template for single hop sessions is not enabled. |                                                                                                    |  |
| Command Modes      | BFD configuration (confi                                               | g-bfd)                                                                                                    |  |
| Command History    | Release Modification                                                   |                                                                                                    |  |
|                    | This command v                                                         | vas introduced.                                                                                                    |  |

# **Usage Guidelines** You can configure authentication in single hop templates. We recommend that you configure authentication to enhance security. Authentication must be configured on each BFD source-destination pair, and authentication parameters must match on both devices.

Examples

The following example shows how to configure authentication for the template1 BFD single-hop template:

```
> enable
# configuration terminal
(config)# bfd-template single-hop template1
(config-bfd)# authentication sha-1 keychain bfd-singlehop
```

# bfd

To set the baseline Bidirectional Forwarding Detection (BFD) session parameters on an interface, use the **bfd** interface configuration mode. To remove the baseline BFD session parameters, use the **no** form of this command

**bfd interval** milliseconds **min\_rx** milliseconds **multiplier** multiplier-value **no bfd interval** milliseconds **min\_rx** milliseconds **multiplier** multiplier-value

| Syntax Description | interval milliseconds                                                                                                    | Specifies the rate, in milliseconds, at which BFD control packets will be sent to BFD peers. The valid range for the milliseconds argument is from 50 to 9999.                      |
|--------------------|----------------------------------------------------------------------------------------------------|----------------------------------------------------------------------------------------------------|
|                    | min_rx milliseconds                                                                                                    | Specifies the rate, in milliseconds, at which BFD control packets will be expected to be received from BFD peers. The valid range for the milliseconds argument is from 50 to 9999. |
|                    | multiplierSpecifies the number of consecutive BFD control packets that must be missed<br>from a BFD peer before BFD declares that the peer is unavailable and the Laye<br>3 BFD peer is informed of the failure. The valid range for the<br>multiplier-valueargument is from 3 to 50. |                                                                                                    |
| Command Default    | No baseline BFD session                                                                                                    | parameters are set.                                                                                                    |
| Command Modes      | Interface configuration (c                                                                                                    | config-if)                                                                                                    |
| Command History    | Release Modification                                                                                                    |                                                                                                    |
|                    | This command v                                                                                                    | vas introduced.                                                                                                    |
| Usage Guidelines   | The bfd command can be                                                                                                    | configured on SVI, Ethernet and port-channel interfaces.                                                                                                    |
|                    | If BFD runs on a port cha                                                                                                    | nnel interface, BFD has a timer value restriction of 750 * 3 milliseconds.                                                                                                    |
|                    | The bfd interval configuration is not removed when:                                                                                                    |                                                                                                    |
|                    | • an IPv4 address is removed from an interface                                                                                                    |                                                                                                    |
|                    | • an IPv6 address is re                                                                                                    | emoved from an interface                                                                                                    |

- IPv6 is disabled from an interface
- an interface is shutdown
- IPv4 CEF is disabled globally or locally on an interface
- IPv6 CEF is disabled globally or locally on an interface

The bfd interval configuration is removed when the subinterface on which its is configured is removed.

**Note** If we configure bfd interval command in interface config mode, then bfd echo mode is enabled by default. We need to enable either no ip redirect (if BFD echo is needed) or no bfd echo in interface config mode.

Before using BFD echo mode, you must disable sending Internet Control Message Protocol (ICMP) redirect messages by entering the no ip redirect command, in order to avoid high CPU utilization.

#### **Examples**

The following example shows the BFD session parameters set for Gigabit Ethernet 1/0/3:

```
> enable
# configuration terminal
(config)# interface gigabitethernet 1/0/3
(config-if)# bfd interval 100 min_rx 100 multiplier 3
```

### bfd all-interfaces

To enable Bidirectional Forwarding Detection (BFD) for all interfaces participating in the routing process, use the **bfd all-interfaces** command in router configuration or address family interface configuration mode. To disable BFD for all neighbors on a single interface, use the **no** form of this command

|                    | bfd all-interfaces<br>no bfd all-interfaces                                                                         |  |
|--------------------|----------------------------------------------------------------------------------------------------|--|
| Syntax Description | This command has no arguments or keywords.                                                                          |  |
| Command Default    | BFD is disabled on the interfaces participating in the routing process.                                             |  |
| Command Modes      | Router configuration (config-router)                                                                                |  |
| Command History    | Release Modification                                                                                                |  |
|                    | This command was introduced.                                                                                        |  |
| Usage Guidelines   | To enable BFD for all interfaces, enter the bfd all-interfaces command in router configuration mode                 |  |
| Examples           | The following example shows how to enable BFD for all Enhanced Interior Gateway Routing Protocol (EIGRP) neighbors: |  |
|                    | > enable<br># configuration terminal                                                                                |  |

```
(config) # router eigrp 123
(config-router) # bfd all-interfaces
(config-router) # end
```

The following example shows how to enable BFD for all Intermediate System-to-Intermediate System (IS-IS) neighbors:

```
> enable
# configuration terminal
(config) # router isis tag1
(config-router) # bfd all-interfaces
(config-router) # end
```

#### bfd check-ctrl-plane-failure

To enable Bidirectional Forwarding Detection (BFD) control plane failure checking for the Intermediate System-to-Intermediate System (IS-IS) routing protocol, use the **bfd check-control-plane-failure** command in router configuration mode. To disable control plane failure detection, use the **no** form of this command

bfd check-ctrl-plane-failure no bfd check-ctrl-plane-failure

Syntax Description This command has no arguments or keywords.

**Command Default** BFD control plane failure checking is disabled.

**Command Modes** Router configuration (config-router)

Command History Release Modification

This command was introduced.

**Usage Guidelines** The bfd check-ctrl-plane-failure command can be configured for an IS-IS routing process only. The command is not supported on other protocols.

When a switch restarts, a false BFD session failure can occur, where neighboring routers behave as if a true forwarding failure has occurred. However, if the bfd check-ctrl-plane-failure command is enabled on a switch, the router can ignore control plane related BFD session failures. We recommend that you add this command to the configuration of all neighboring routers just prior to a planned router restart, and that you remove the command from all neighboring routers when the restart is complete.

```
Examples
```

The following example enables BFD control plane failure checking for the IS-IS routing protocol:

> enable
# configuration terminal
(config)# router isis
(config-router)# bfd check-ctrl-plane-failure
(config-router)# end

#### bfd echo

To enable Bidirectional Forwarding Detection (BFD) echo mode, use the **bfd echo** command in interface configuration mode. To disable BFD echo mode, use the no form of this command bfd echo no bfd echo This command has no arguments or keywords. Syntax Description BFD echo mode is enabled by default if BFD is configured using bfd interval command in interface **Command Default** configuration mode. Interface configuration (config-if) **Command Modes Command History Release Modification** This command was introduced. Echo mode is enabled by default. Entering the **no bfd echo** command without any keywords turns off the **Usage Guidelines** sending of echo packets and signifies that the switch is unwilling to forward echo packets received from BFD neighbor switches. When echo mode is enabled, the desired minimum echo transmit interval and required minimum transmit interval values are taken from the **bfd interval** milliseconds **min\_rx** milliseconds parameters, respectively. Note Before using BFD echo mode, you must disable sending Internet Control Message Protocol (ICMP) redirect messages by entering the **no ip redirects** command, in order to avoid high CPU utilization. **Examples** The following example configures echo mode between BFD neighbors: > enable # configuration terminal (config) # interface GigabitEthernet 1/0/3 (config-if) # bfd echo The following output from the show bfd neighbors details command shows that the BFD session neighbor is up and using BFD echo mode. The relevant command output is shown in bold in the output. # show bfd neighbors details OurAddr NeighAddr LD/RD RH/RS Holdown(mult) State Int 172.16.1.2 172.16.1.1 1/6 0 (3 ) Up Fa0/1 Up Session state is UP and using echo function with 100 ms interval. Local Diag: 0, Demand mode: 0, Poll bit: 0 MinTxInt: 1000000, MinRxInt: 1000000, Multiplier: 3 Received MinRxInt: 1000000, Received Multiplier: 3 Holdown (hits): 3000(0), Hello (hits): 1000(337) Rx Count: 341, Rx Interval (ms) min/max/avg: 1/1008/882 last: 364 ms ago Tx Count: 339, Tx Interval (ms) min/max/avg: 1/1016/886 last: 632 ms ago Registered protocols: EIGRP

```
Uptime: 00:05:00

Last packet: Version: 1 - Diagnostic: 0

State bit: Up - Demand bit: 0

Poll bit: 0 - Final bit: 0

Multiplier: 3 - Length: 24

My Discr.: 6 - Your Discr.: 1

Min tx interval: 1000000 - Min rx interval: 1000000

Min Echo interval: 50000
```

#### bfd slow-timers

To configure the Bidirectional Forwarding Detection (BFD) slow timers value, use the **bfd slow-timers** command in interface configuration mode. To change the slow timers used by BFD, use the **no** form of this command

**bfd slow-timers** [milliseconds] **no bfd slow-timers** 

Command Default The BFD slow timer value is 1000 milliseconds

**Command Modes** Global configuration (config)

Command History Release Modification

This command was introduced.

```
Examples
```

The following example shows how to configure the BFD slow timers value to 14,000 milliseconds:

(config) # bfd slow-timers 14000

The following output from the show bfd neighbors details command shows that the BFD slow timers value of 14,000 milliseconds has been implemented. The values for the MinTxInt and MinRxInt will correspond to the configured value for the BFD slow timers. The relevant command output is shown in bold.

```
# show bfd neighbors details
```

```
NeighAddr LD/RD RH/RS Holdown(mult) State Int
OurAddr
172.16.1.2 172.16.1.1 1/6 Up 0 (3) Up Fa0/1
Session state is UP and using echo function with 100 ms interval.
Local Diag: 0, Demand mode: 0, Poll bit: 0
MinTxInt: 14000, MinRxInt: 14000, Multiplier: 3
Received MinRxInt: 1000000, Received Multiplier: 3
Holdown (hits): 3600(0), Hello (hits): 1200(337)
Rx Count: 341, Rx Interval (ms) min/max/avg: 1/1008/882 last: 364 ms ago
Tx Count: 339, Tx Interval (ms) min/max/avg: 1/1016/886 last: 632 ms ago
Registered protocols: EIGRP
Uptime: 00:05:00
Last packet: Version: 1
                                - Diagnostic: 0
            State bit: Up
                                - Demand bit: 0
            Poll bit: 0
                                 - Final bit: 0
            Multiplier: 3
                                 - Length: 24
                               - Your Discr.: 1
            My Discr.: 6
            Min tx interval: 1000000 - Min rx interval: 1000000
            Min Echo interval: 50000
```

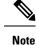

- If the BFD session is down, then the BFD control packets will be sent with the slow timer interval.
- If the BFD session is up, then if echo is enabled, then BFD control packets will be sent in negotiated slow timer interval and echo packets will be sent in negotiated configured BFD interval. If echo is not enabled, then BFD control packets will be sent in negotiated configured interval.

#### **bfd** template

To create a Bidirectional Forwarding Detection (BFD) template and to enter BFD configuration mode, use the **bfd-template** command in global configuration mode. To remove a BFD template, use the **no** form of this command

**bfd template** *template-name* **no bfd template** *template-name* 

| Command Default | A BFD template is not bound to | o an interface. |
|-----------------|--------------------------------|-----------------|
|-----------------|--------------------------------|-----------------|

Command Modes Interface configuration (config-if)

Command History Release Modification

This command was introduced.

**Usage Guidelines** Even if you have not created the template by using the **bfd-template** command, you can configure the name of the template under an interface, but the template is considered invalid until you define the template. You do not have to reconfigure the template name again. It becomes valid automatically.

Examples > enable # configuration terminal (config)# interface Gigabitethernet 1/3/0 (config-if)# bfd template template1

#### bfd-template single-hop

To bind a single hop Bidirectional Forwarding Detection (BFD) template to an interface, use the **bfd template** command in interface configuration mode. To unbind single-hop BFD template from an interface, use the **no** form of this command

**bfd-template single-hop** *template-name* **no bfd-template single-hop** *template-name* 

**Syntax Description** single-hop Creates the single-hop BFD template.

|                  | template-name Template name.                                                                                                    |  |
|------------------|----------------------------------------------------------------------------------------------------|--|
| Command Default  | A BFD template does not exist.                                                                                                    |  |
| Command Modes    | Global configuration (config)                                                                                                    |  |
| Command History  | Release Modification                                                                                                    |  |
|                  | This command was introduced.                                                                                                    |  |
| Usage Guidelines | The bfd-template command allows you to create a BFD template and places the device in BFD configuration mode. The template can be used to specify a set of BFD interval values. BFD interval values specified as part of the BFD template are not specific to a single interface. |  |
| Examples         | The following example shows how to create a BFD template and specify BFD interval values:                                                                                                    |  |
|                  | <pre>&gt; enable # configuration terminal (config) # bfd-template single-hop node1 (bfd-config) #interval min-tx 100 min-rx 100 multiplier 3 (bfd-config) #echo</pre>                                                                                                    |  |
|                  | The following example shows how to create a BFD single-hop template and configure BFD interval values and an authentication key chain:                                                                                                    |  |
|                  | <pre>&gt; enable # configuration terminal (config) # bfd-template single-hop template1 (bfd-config) #interval min-tx 200 min-rx 200 multiplier 3 (bfd-config) #authentication keyed-sha-1 keychain bfd_singlehop</pre>                                                            |  |
| -                |                                                                                                    |  |

Note

BFD echo is not enabled by default in the bfd-template configuration. This needs to configured explicitly.

#### ip route static bfd

To specify static route bidirectional forwarding detection (BFD) neighbors, use the **ip route static bfd** command in global configuration mode. To remove a static route BFD neighbor, use the**no** form of this command

ip route static bfd {interface-type interface-number ip-address | vrf vrf-name} [group group-name]
[passive] [unassociate]
no ip route static bfd {interface-type interface-number ip-address | vrf vrf-name} [group group-name]
[passive] [unassociate]

**Syntax Description** 

interface-type interface-number

Interface type and number.

|                  | ip-address                                                                                                    | IP address of the gateway, in A.B.C.D format.                                                                                       |  |
|------------------|----------------------------------------------------------------------------------------------------|----------------------------------------------------------------------------------------------------|--|
|                  | vrf vrf-name                                                                                                    | Specifies Virtual Routing and<br>Forwarding (VRF) instance and the<br>destination vrf name.                                         |  |
|                  | group group-name                                                                                                    | (Optional) Assigns a BFD group.<br>The group-name is a character<br>string of up to 32 characters<br>specifying the BFD group name. |  |
|                  | unassociate                                                                                                    | (Optional) Unassociates the static route configured for a BFD.                                                                      |  |
| Command Default  | No static route BFD neighbors are specified.                                                                                                    |                                                                                                    |  |
| Command Modes    | Global configuration (config)                                                                                                    |                                                                                                    |  |
| Command History  | Release Modification                                                                                                    |                                                                                                    |  |
|                  | This command was introduced.                                                                                                    |                                                                                                    |  |
| Usage Guidelines | Use the ip route static bfd command to specify static route BF interface and gateway specified in the configuration share the                                                                                                    | -                                                                                                    |  |
|                  | All static routes that specify the same values for the interface-type, interface-number, and ip-address arguments will automatically use BFD to determine gateway reachability and take advantage of fast failure detection.                                                                                                    |                                                                                                    |  |
|                  | The <b>group</b> keyword assigns a BFD group. The static BFD configuration is added to the VPN routing and forwarding (VRF) instance with which the interface is associated. The <b>passive</b> keyword specifies the passive member of the group. Adding static BFD in a group without the passive keyword makes the BFD an active member of the group. A static route should be tracked by the active BFD configuration in order to trigger a BFD session for the group. To remove all the static BFD configurations (active and passive) of a specific group, use the <b>no ip route static bfd</b> command and specify the BFD group name. |                                                                                                    |  |
|                  | The <b>unassociate</b> keyword specifies that a BFD neighbor is not associated with static route, and the BFD sessions are requested if an interface has been configured with BFD. This is useful in bringing up a BFDv4 session in the absence of an IPv4 static route. If the unassociate keyword is not provided, then the IPv4 static routes are associated with BFD sessions.                                                                                                    |                                                                                                    |  |
|                  | BFD requires that BFD sessions are initiated on both endpoin<br>configured on each endpoint device.                                                                                                    | nt devices. Therefore, this command must be                                                                                         |  |
|                  | The BFD static session on a switch virtual interface (SVI) is established only after the <b>bfd interval</b> <i>milliseconds</i> <b>min_rx</b> <i>milliseconds</i> <b>multiplier</b> <i>multiplier-value</i> command is disabled and enabled on that SVI.                                                                                                    |                                                                                                    |  |
|                  | To enable the static BFD sessions, perform the following steps:                                                                                                    |                                                                                                    |  |
|                  | 1. Enable BFD timers on the SVI.                                                                                                    |                                                                                                    |  |
|                  | bfd interval milliseconds min_rx milliseconds multiplie                                                                                                    | e <b>r</b> multiplier-value                                                                                                    |  |
|                  | 2. Enable BFD for the static IP route                                                                                                    |                                                                                                    |  |
|                  | ip route static bfd interface-type interface-number ip-ac                                                                                                    | ldress                                                                                                    |  |
|                  |                                                                                                    |                                                                                                    |  |

|          | <ul> <li>3. Disable and enable the BFD timers on the SVI again.</li> <li>no bfd interval milliseconds min_rx milliseconds multiplier multiplier-value</li> <li>bfd interval milliseconds min_rx milliseconds multiplier multiplier-value</li> </ul> |
|----------|----------------------------------------------------------------------------------------------------|
| Examples | The following example shows how to configure BFD for all static routes through a specified neighbor, group, and active member of the group:                                                                                                    |
|          | <pre># configuration terminal (config)# ip route static bfd GigabitEthernet 1/0/1 10.1.1.1 group group1</pre>                                                                                                    |
|          | The following example shows how to configure BFD for all static routes through a specified neighbor, group, and passive member of the group:                                                                                                    |
|          | <pre># configuration terminal (config)# ip route static bfd GigabitEthernet 1/0/1 10.2.2.2 group group1 passive</pre>                                                                                                    |
|          | The following example shows how to configure BFD for all static routes in an unassociated mode without the group and passive keywords:                                                                                                    |
|          | <pre># configuration terminal (config) # ip route static bfd GigabitEthernet 1/0/1 10.2.2.2 unassociate</pre>                                                                                                    |

## ipv6 route static bfd

To specify static route Bidirectional Forwarding Detection for IPv6 (BFDv6) neighbors, use the **ipv6 route static bfd** command in global configuration mode. To remove a static route BFDv6 neighbor, use the**no** form of this command

**ipv6 route static bfd** [**vrf** *vrf-name*] *interface-type interface-number ipv6-address* [**unassociated**] **no ipv6 route static bfd** 

| Syntax Description | <b>vrf</b> vrf-name                            | (Optional) Name of the virtual<br>routing and forwarding (VRF)<br>instance by which static routes<br>should be specified. |
|--------------------|------------------------------------------------|----------------------------------------------------------------------------------------------------|
|                    | interface-type interface-number                | Interface type and number.                                                                                                |
|                    | ipv6-address                                   | IPv6 address of the neighbor.                                                                                             |
|                    | unassociated                                   | (Optional) Moves a static BFD<br>neighbor from associated mode to<br>unassociated mode.                                   |
| Command Default    | No static route BFDv6 neighbors are specified. |                                                                                                    |
| Command Modes      | Global configuration (config)                  |                                                                                                    |
| Command History    | Release Modification                           |                                                                                                    |
|                    |                                                |                                                                                                    |

This command was introduced.

| Usage Guidelines | Use the ipv6 route static bfd command to specify static route neighbors. All of the static routes that have the same interface and gateway specified in the configuration share the same BFDv6 session for reachability notification. BFDv6 requires that BFDv6 sessions are initiated on both endpoint routers. Therefore, this command must be configured on each endpoint router. An IPv6 static BFDv6 neighbor must be fully specified (with the interface and the neighbor address) and must be directly attached. |  |
|------------------|----------------------------------------------------------------------------------------------------|--|
|                  | All static routes that specify the same values for vrf vrf-name, interface-type interface-number, and <i>ipv6-address</i> will automatically use BFDv6 to determine gateway reachability and take advantage of fast failure detection.                                                                                                    |  |
| Examples         | The following example creates a neighbor on Ethernet interface 0/0 with an address of 2001::1:                                                                                                    |  |
|                  | <pre># configuration terminal (config)# ipv6 route static bfd ethernet 0/0 2001::1</pre>                                                                                                    |  |
|                  | The following example converts the neighbor to unassociated mode:                                                                                                    |  |
|                  | <pre># configuration terminal (config)# ipv6 route static bfd ethernet 0/0 2001::1 unassociated</pre>                                                                                                    |  |